○ QSLカード印刷 Rig/Ant設定 定義ファイル編集 QSLの定義 条件命令 **各項目** 選択して印刷 プリンタ設定 ADIF

**#Print**命令系の文字列パラメータでは、以下に示す**!**で始まる変数が使えます。 その他に**#Jpg**命令,**#Bmp**命令,**#Load**命令のファイル名や**#Text**命令の文字列中にも同様に使えます。 また縦座標、横座標などの数値パラメータでは、**\$\$U**~**\$\$Z**の数値用変数が使えます。

#### **コールサイン(C)**

- **!cp** 半角コールサイン/移動地(JG1MOU/KH6)
- **!CP** 全角コールサイン/移動地(JG1MOU/JD1)

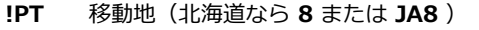

- **!C1** JARL枠1文字目(全角文字。以下同じ)
- **!C2** JARL枠2文字目
- **!C3** JARL枠3文字目
- **!C4** JARL枠4文字目
- **!C5** JARL枠5文字目
- **!C6** JARL枠6文字目
- **!C7** 7文字目( **!C1** ~ **!C9** まで同様)
- **!C0** 10文字目
- **!c1** JARL枠1文字目(半角文字。**!c1**~**!c0**まで同じ)

**※** 他の変数や文字を混ぜなければ、全角のゼロの場合に/が上書きされます。("!C1 !C2"のように続けなければ)

**※** QSLの項目の1文字目に **M** と入力されてあり、Remarks1・2のどちらかに **@JG1MOU** のように入力されてあれば、QSLマネー ジャー経由と判断し、そのコールサインを印字します。QSLマネージャーのコールサインは、**@**に続けて3文字以上の英数混在の半角 大文字である必要があります。

#### **交信年月日(D)**

- **!DY** 4桁の年 **!Dy** 2桁の年 **!DM** 月(01~12)
- **!Dm** 月(1~12)
- **!DJ** 月(Jan~Dec)
- **!DD**  $\Box$  (01~31)
- $!$  **Dd**  $\qquad \Box$   $(1 \sim 31)$
- **!DT** 年月日(yy/mm/dd)

**交信時刻(T)**

- **!Th** 時(0~23)
- **!TH** 時(00~23)
- **!Tm** 分(0~59)
- **!TM** 分(00~59)

※ 年月日時分は、JSTで入力されてあっても、 入力ウインドウ のDXにチェックが入力されてある交信相手は、自動的にUTCに変換さ れて印刷します。

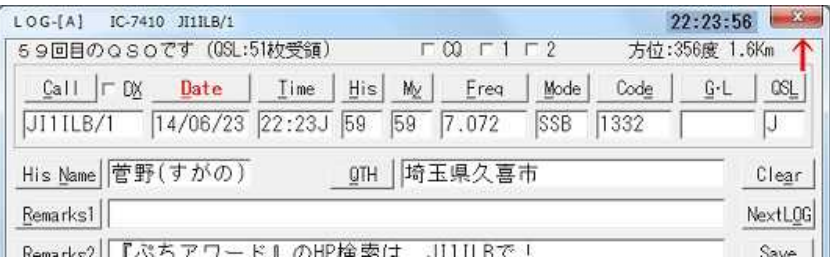

# **バンドモード(B)**

**!HR** 相手局のRSTリポート **!hR** 相手局RSTのRのみ(了解度) **!hS** 相手局RSTのSのみ(信号強度) **!hT** 相手局RSTのTのみ(トーン) **!MR** 自局のRSTリポート **!FR** ピリオド前、または空白前までの周波数文字列(430.210 → 430) **!F7** 周波数を指定したバイト数出力( **!F4**で4バイト/**!F3**~**!F9**では3~9バイト出力/**!F0**~**!F2**では10~12バイト出力) **!Fr** 100Hz単位や10Hz単位で入力してあっても、kHz単位までを出力(7.01234 → 7.012) **!Bt** 送信波長(7MHz帯では40m、50MHzでは6m) ※波長はADIF仕様のとおり **!Br** スプリット運用時の受信波長(144/430では70cm、430/1200では23cm)

**!MD** 電波型式

## **相手の名前QTH(N)**

- **!JC** 相手のJCC/Gコード
- **!Jc** 相手のJCC/Gコード(町村の場合はJCGコードに変換される)
- **!QT** 相手のQTH
- **!NA** 相手の名前
- **!GL** 相手のグリッドロケーター

# **コメント(S)** ( **!RG** ~ **!Et** は、 Rig/Ant設定ウインドウの内容)

- **!RG** 自局のRIG(Rig欄)
- **!Pw** RIGの終段入力、または空中線電力等(Power欄)
- **!AN** 自局のアンテナ(Ant欄)
- **!Hi** アンテナの地上高(High欄)
- **!Rm** バンド毎のコメント(Rmks欄)
- **!Lc** 自局の運用地など(Location欄)
- **!Et** バンド毎のコメント・その他(Etc欄)
- **!Co** 印字確認時のコメント

#### **その他(E)**

**!NO**

レコードナンバーです。(QSOデータの通し番号です。)

**!NO+2000**のように記述すると、実際のレコードナンバーより 2,000多い数字を印字します。

**!NO-1500**のように記述すると、実際のレコードナンバーよりも1,500少ない数字を印字します。

**!No**

**!NO**と同じですが、数字3桁ごとにカンマが入ります。

なお、本ソフトではQSL番号というものは管理できません。(QSL番号用の項目がありません。)

**!r1**

Remarks1の文字列全部。ただし、文字列右側の空白はカットします。

#### **!r2**

Remarks2(**!r1**と同じ)

# **!R1**

Remarks1に記入した文字列のうち、**%**と**%**で括った文字列。**%文字列%**が存在しなければ、何も印字しません。

# **!R2**

Remarks2(**!R1**と同じ)

#### **!Rp**

Remarks1に記入した**%**と**%**で括った文字列と、Remarks2に記入した**%**と**%**で括った文字列を連結します。

例えば、Remarks1に**%文字列%**と、Remarks2に**%ABC%**と入力してあれば、**文字列ABC**と印字します。

[例] ? Space! "!Rp" ; 空白でなければ #PrintA 50,800,10,"!Rp移動"

## **!R1,n1,n2**

Remarks1の **n1**バイト目から **n2**バイト目の文字列。**n1**はゼロから数えます。数字は二桁で指定し、空白は入れないで下さい。

【例】・・ Remarks1を6バイト目から22バイト印字します。

#Print 50,850 "!R1,06,22"

### **!R2,n1,n2**

Remarks2の **n1**バイト目から **n2**バイト目までの文字列

## **!R1\$A**

Remarks1に記入した文字列のうち、\$A=**文字列** \$の文字列。 **\$A**~**\$Z**が使えます。

【例】・・ Remarks1に \$R=TS-520\$ のように記載があれば、TS-520と印刷する。

? Space! "!R1\$R"

#Print 100,900 "使用リグは!R1\$Rです"

#### **!R2\$Z**

Remarks2に記入した文字列のうち、\$Z=文字列\$の文字列。Remarks1と同様です。

**!Vr**

Turbo HAMLOG/Winのバージョン

# **!Nw**

今日の年月日 【例】08/Aug/2018

## **!NW**

今日の年月日 【例】2018/09/01

## **!nW**

今日の年月日 【例】2018-12-09

## **!\$\$A**

#Mov命令で代入した文字列や数値を記憶しています。

**\$\$A**~**\$\$T**が文字列用で、**\$\$U**~**\$\$Z**が数値用として使えます。

-58